**Note: Apply updates from IRS Pub 4491-X before making these changes! (Note: Cancellation of Debt – foreclosure / home mortgage is out-of-scope for AARP Foundation Tax-Aide, so the two applicable updates (pp 9 & 10) from Pub 4491-X can be ignored.**

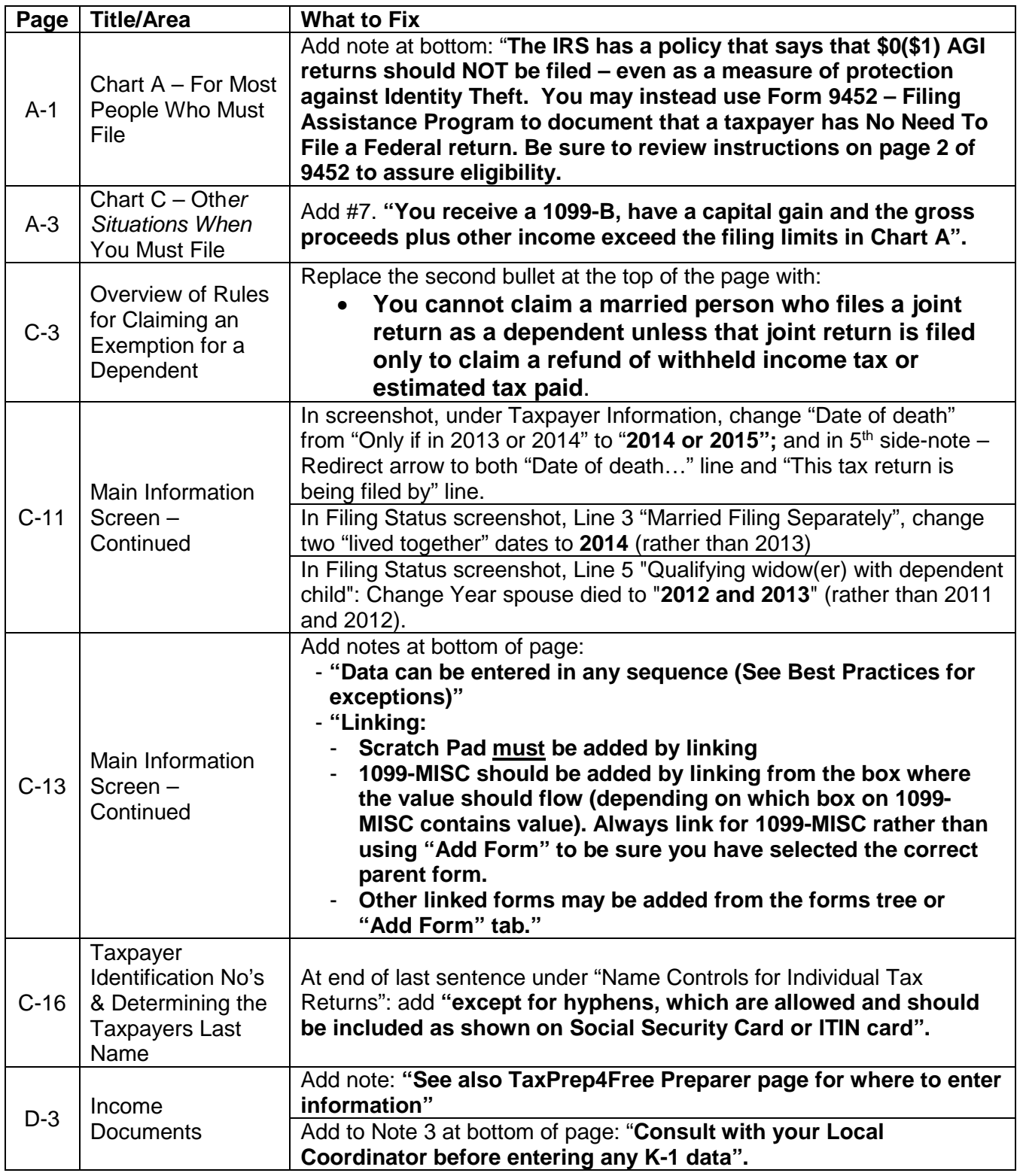

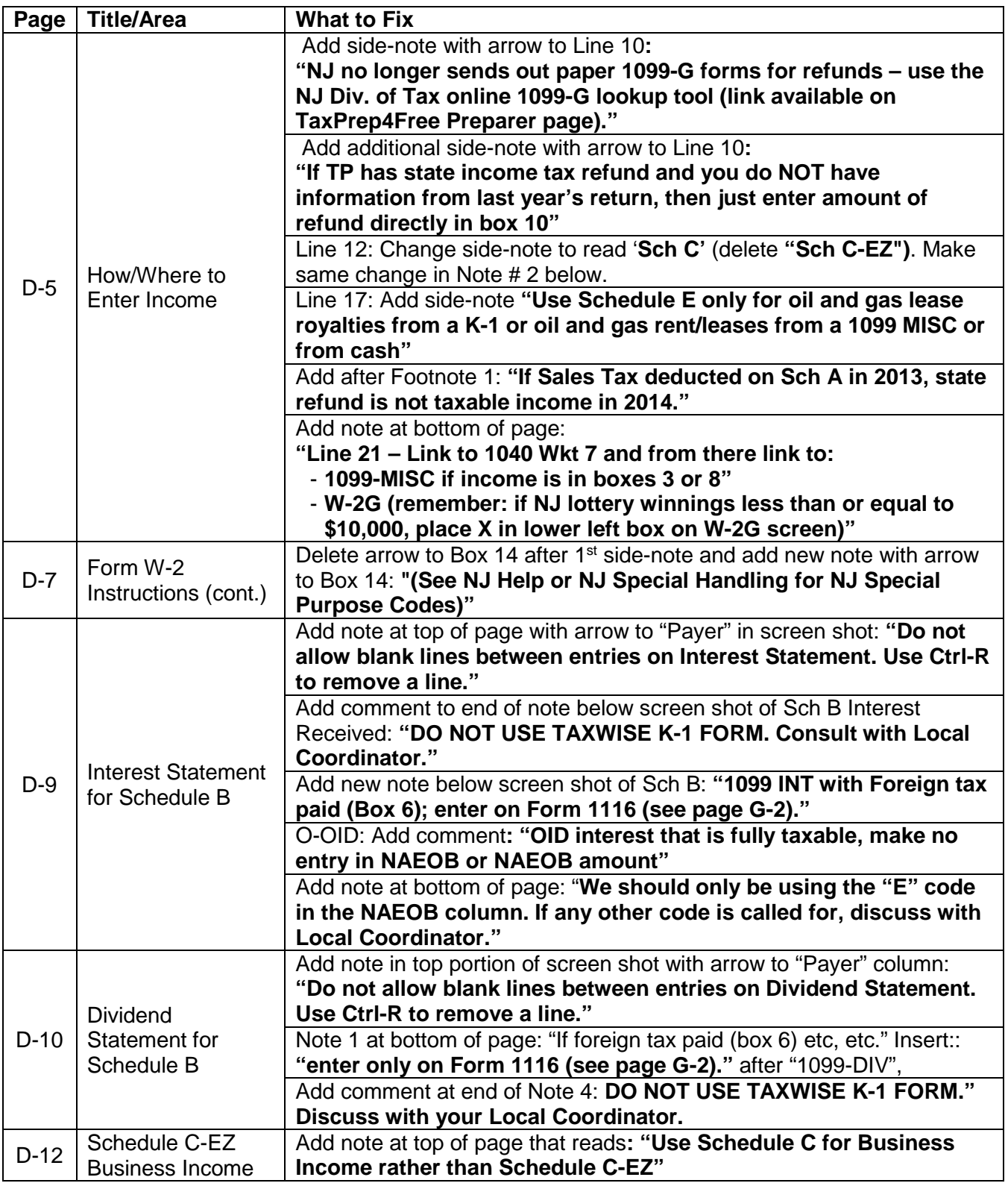

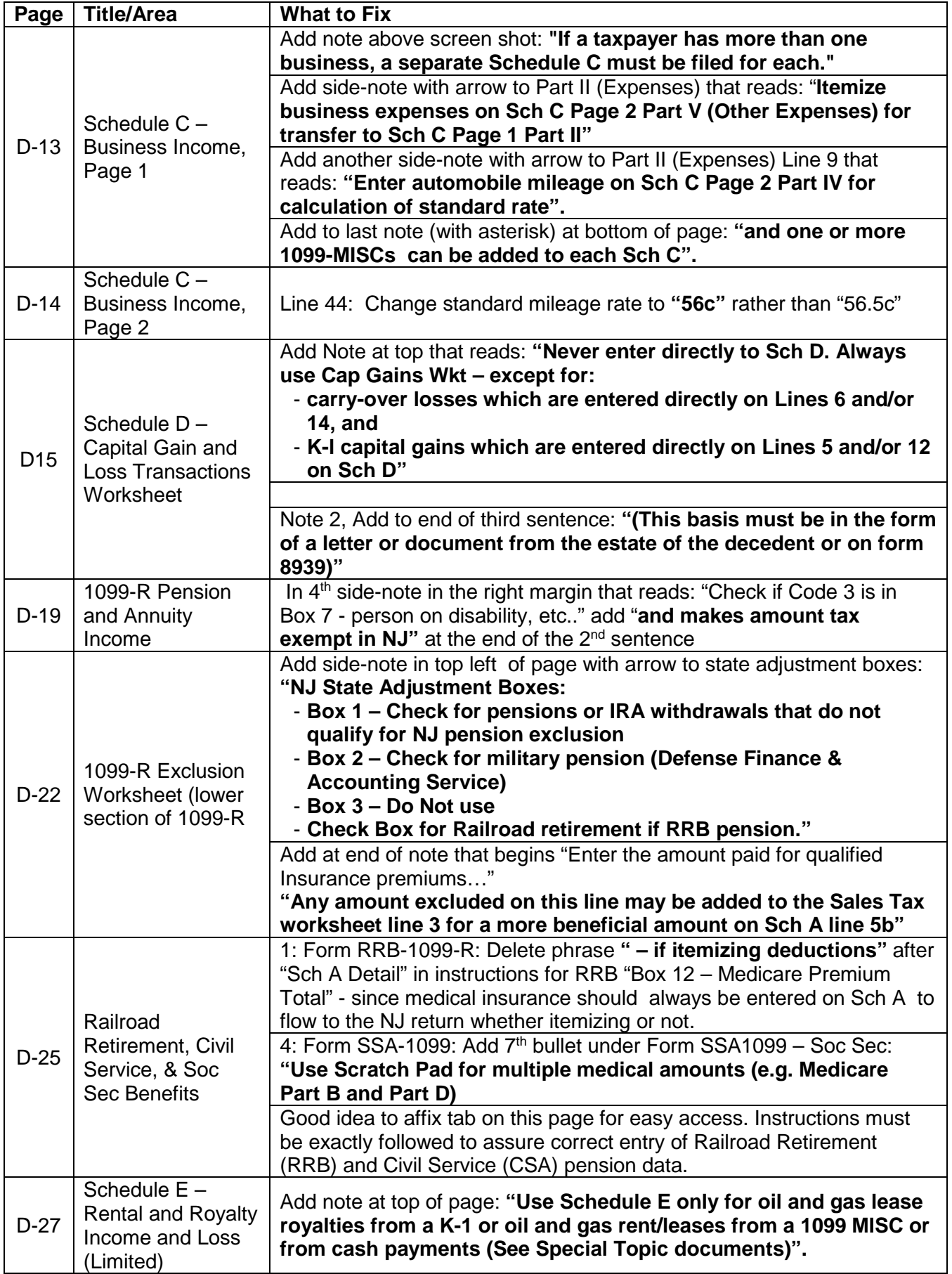

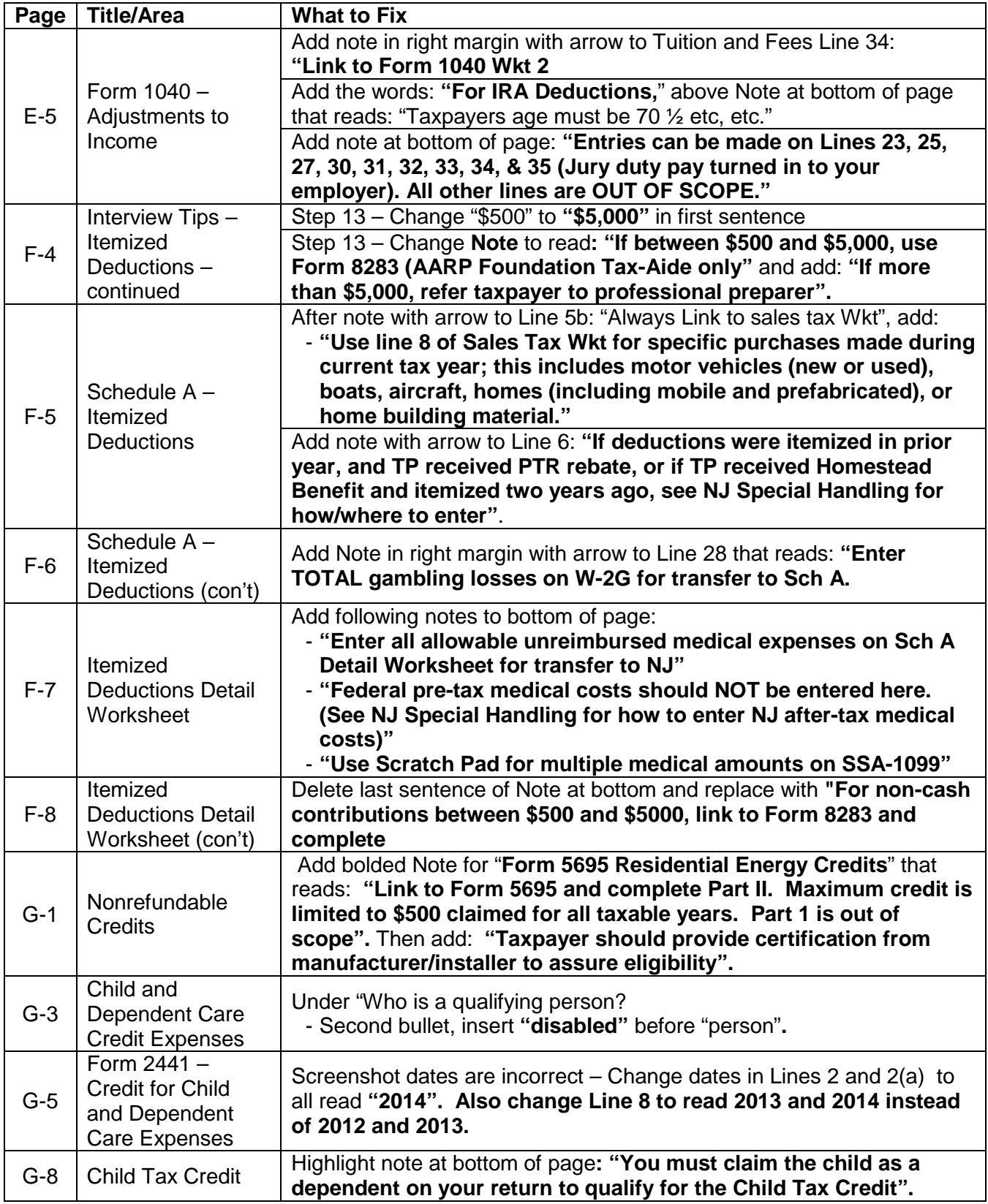

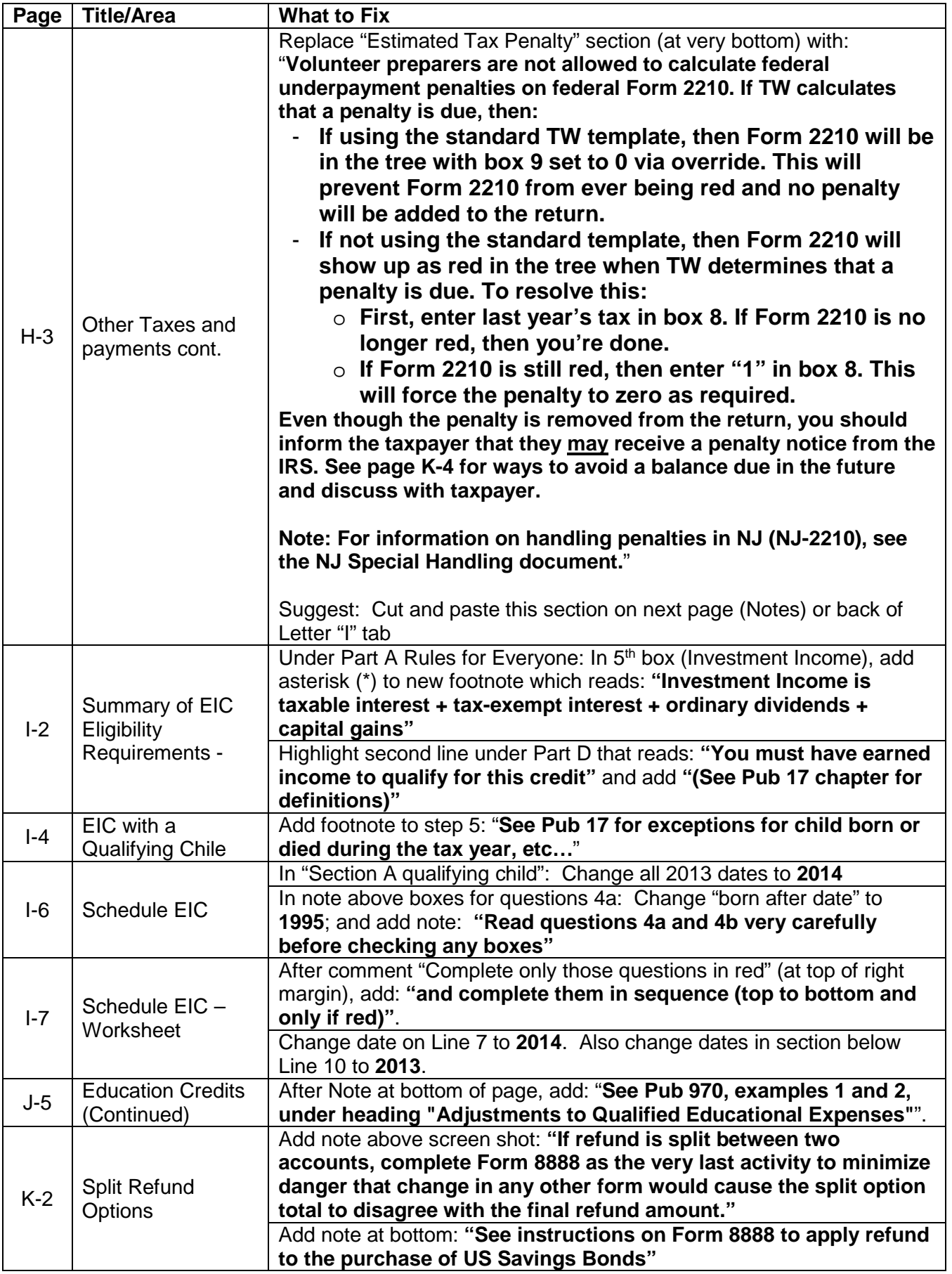

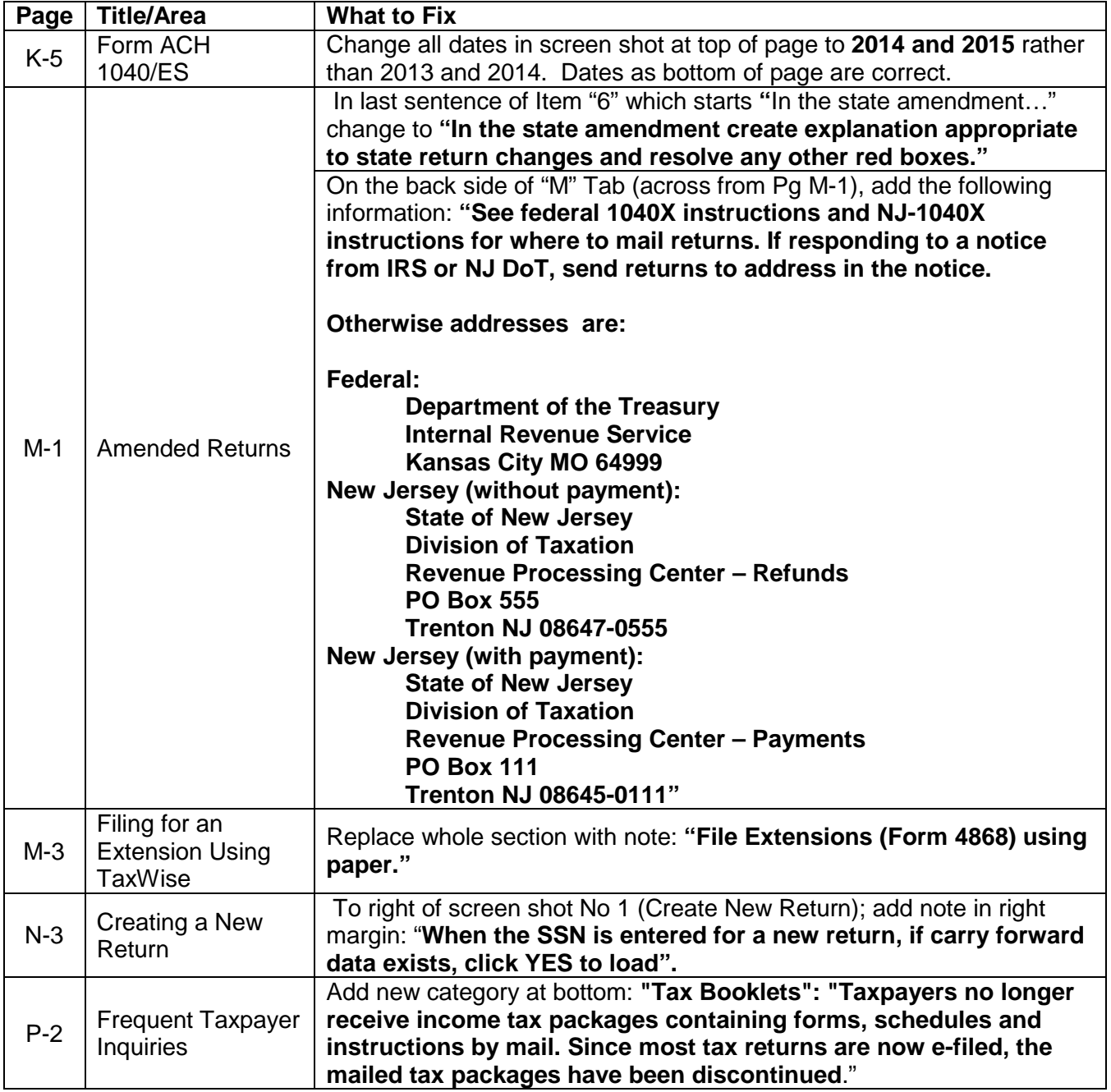

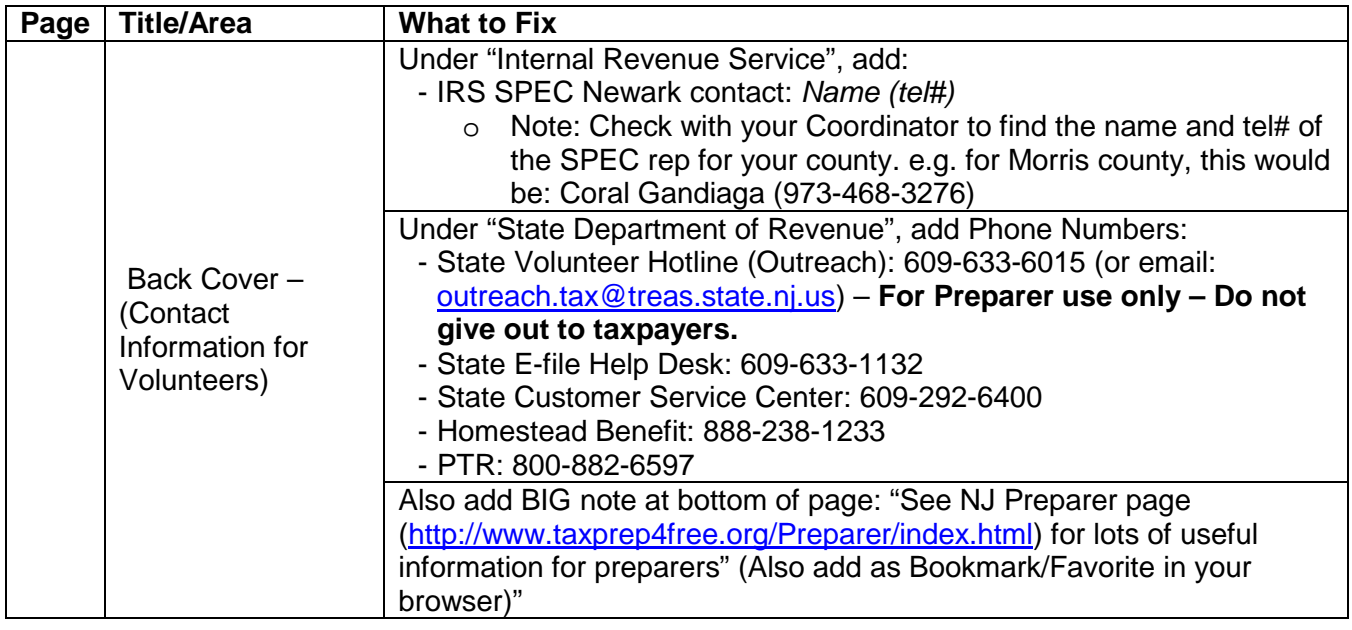

# **Change Log**

## **01-31-2015 v1.0:**

• Remove "DRAFT" watermark

### **01-27-2015 v0.8:**

• page D-22 – Addition to end of note about Public Safety Officer insurance exclusion

## **01-27-2015 v0.7a:**

• page A-1 – Revised to more accurately reflect IRS policy

### **01-26-2015 v0.7:**

• page A-1 – Revised to reflect IRS policy

### **01-12-2015 v0.6:**

• Initial release for TY2014